The book was found

# **Charts And Graphs: Microsoft Excel 2010 (MrExcel Library)**

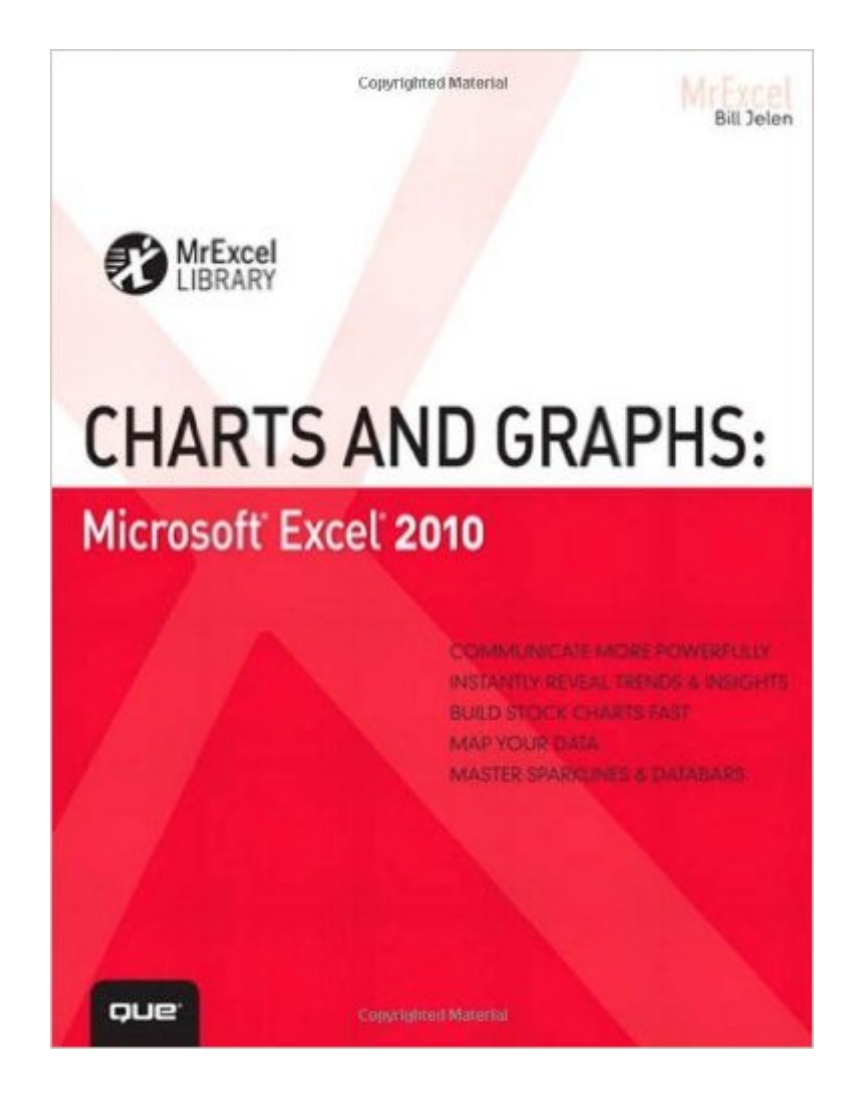

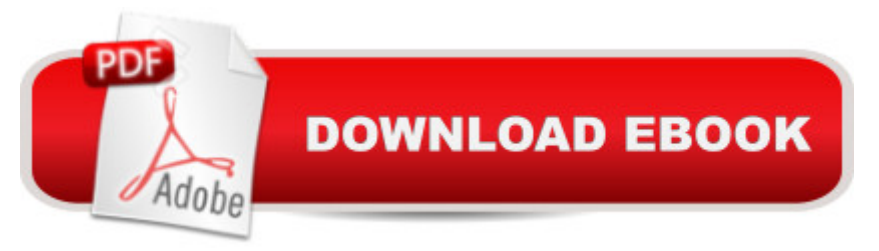

## **Synopsis**

Using Excel 2010, it' spossible to create breathtaking charts, graphs, and other data visualizations - and communicate even the most complex data more effectively than ever before. In Charts and Graphs, one of the world' leading Excel experts show exactly how to make the most of Excel 2010&#39:s unprecedented visual features. Bill Jelen ("MrExcel") explains exactly when and how to use each type of Excel chart, then walks through creating superb visuals and customizing them with themes, colors, and effects. Jelen shows how to craft charts that illuminate trends, differences, and relationships; how to create stock analysis charts; how to use Excel's flexible PivotCharts; and even how to present data on maps with Microsoft MapPoint. You will discover how to make the most of Excel 2010' new Sparklines and other in-cell visualizations; how to incorporate additional images and shapes with SmartArt; how to export charts for use outside of Excel; and how to generate dynamic, customized charts automatically with Excel VBA. There's even a full chapter on assessing the truth of charts created in Excel - and recognizing when someone  $\&\#39$ ; trying to lie to you! This book is part of the new MrExcel Library series.  $\hat{A}$ Everything Excel users need to know to communicate visually - from trend analysis to stock charting, geographical mapping to Excel 2010' new In-Cell Data Bars and Sparklines From basic through leading-edge techniques - including the automatic generation of custom charts with VBA Part of the brand-new MrExcel Library series, edited by Excel legend Bill Jelen

### **Book Information**

Series: MrExcel Library Paperback: 496 pages Publisher: Que Publishing; 1 edition (October 9, 2010) Language: English ISBN-10: 0789743124 ISBN-13: 978-0789743121 Product Dimensions: 6.9 x 1 x 8.9 inches Shipping Weight: 1.6 pounds (View shipping rates and policies) Average Customer Review: 4.0 out of 5 stars $\hat{A}$   $\hat{A}$  See all reviews $\hat{A}$  (19 customer reviews) Best Sellers Rank: #811,689 in Books (See Top 100 in Books) #328 in Books > Computers & Technology > Software > Suites #358 in Books > Computers & Technology > Software > Microsoft > Microsoft Excel #559 in $\hat{A}$  Books > Computers & Technology > Software > Microsoft > Microsoft Office

#### **Customer Reviews**

This is an amazing book. I teach Excel, and I don't have time to Google things for hours to learn my trade. Besides the fact that this was the ONLY dedicated Excel 2010 book I could find (I didn't look too hard though), I have to say it is truly a stellar book. Well-organized, great examples, clear and clean writing style - a MUST HAVE!!!So why only 4 stars?Because even though the examples are terrific - they do not include a CD with the book, nor could I find the examples online. Worse, I wanted to recreate the charts in the book but most of the pictures only show the resulting charts and not the data that went into making them. Even a photo of the data sets would allow me to recreate them when I read it - and this is not a book you just are going to pick up and read out of boredom; you want to read for understanding and mastery.I have Mr. Excel's Pivot Table and Number Crunching book; it too is absolutely fabulous but suffers the same problem. In that books's case, the exercise files are available online but they simply do not correspond to the text very well - I spent a LOT of time massaging the files until they bear a reasonable resemblance to the original, but I shouldn't have to spend hours at that.Bill Jelen, are you listening? Your stuff is FABULOUS man, but you've got to beef up the example engine.Thanks,Mike

I got my money's worth from this book in the first few minutes of reading it. I sometimes find Excel's charting feature hard to use. I am a scientist and therefore think in terms of x and y, in terms of dependent and independent variables, and not in terms of "categories" and "series", like Excel. This means I used to have to spend more time than I like getting a graph or chart to look just right for a professional presentation.Not so anymore! This book really helps you quickly understand how Excel gets your data into a graph. It does not waste your time with a lot of verbose text.If you get the Kindle version, you can easily search for just the information you need at the moment. I have the Kindle version, but I have been reading it on an iPad in the computer lab at my university. It is so easy to use and much better than carrying around a heavy book.

I positively hate this book. It doesn't give you a good introduction to the subject, which is how to create an Excel chart. How to arrange data in a worksheet, what type of chart to choose for your data, etc. The figures are not in color and they are SMALL!!! I consider it a waste of my money!

Looked through all the Excel books at Barnes & Noble yesterday, and this one seemed by far the most helpful.The author doesn't just talk about HOW to create a certain chart, he describes WHY you would want to use one chart vs another to communicate info.I will probably buy the Kindle

pulp as well.I particularly liked:1) the paired comparison chart how-to, with the examples from how Mad Magazine used them2) the positive-neutral-negative chart example from Gene Zelazny? at **McKinsey** 

...this book really helped me at work to represent data in exceptional ways but not so complex that you lose the audience. My managers at least didn't have time for elaborate demos on how to understand what they were seeing. I just graphed as instructed in the book and BOOM they changed their strategies as needed.

This is a great book explaining how to design, layout and format Graphs, PivotTables, and Pivot Graphs in Excel 2010. It is easy to read, not too much fluff, and a ton of useable information.Highly recommended

From what I've gotten into so far, it's basic... Lots of discussion on date vs text axis but no mention on how to align 2 Y's... I really thought I'd get more out of this book than I have at this point.

If you are serious about producing quality charts and graphs using Excel, then this book will be very valuable to you. A must have for people that use Excel frequently.

#### Download to continue reading...

Charts and Graphs: Microsoft Excel 2010 (MrExcel Library) PowerPivot for the Data Analyst: [Microsoft Excel 2010 \(MrExc](http://orleanswer.com/en-us/read-book/5lV4D/charts-and-graphs-microsoft-excel-2010-mrexcel-library.pdf?r=R8U%2FviuNcg93ucAdwqRhsSzPCeECBrctmhqRxAcMYaU%3D)el Library) Excel: The Complete Beginners Guide - Boost Your Poductivity And Master Excel In Just 24 Hours! (Excel, Microsoft Office, MS Excel 2016) Microsoft Excel 2010: Introductory (Available Titles Skills Assessment Manager (SAM) - Office 2010) Microsoft Surface Pro 4 & Microsoft Surface Book: The Beginner's Guide to Microsoft Edge, Cortana & Mail App on Microsoft Surface Pro 4 & Microsoft Surface Book Number Power 5: Graphs, Charts, Schedules, and Maps Charts & Graphs (Surveying): Reference Guide (Surveying Mathematics Made Simple) (Volume 15) Charts & Graphs (Surveying): Reference Guide (Surveying Mathematics Made Simple Book 15) Bundle: New Perspectives on Microsoft Project 2010: Introductory + Microsoft Project 2010 60 Day Trial CD-ROM for Shelly/Rosenblatt's Systems Analysis and Design EXCEL: Strategic Use of the Calc Spreadsheet in Business Environment. Data Analysis and Business Modeling (Functions and Formulas, Macros, MS Excel 2016, Shortcuts, Microsoft Office) Microsoft Excel 2010 Functions & Formulas Quick Reference Guide (4-page Cheat Laminated Guide) Microsoft Excel 2010 Introduction Quick Reference Guide (Cheat Sheet of Instructions, Tips & Shortcuts - Laminated Card) Microsoft Excel 2010 Tables, PivotTables, Sorting & Filtering Quick Reference Guide (Cheat Sheet of Instructions, Tips & Shortcuts - Laminated Card) Enhanced Microsoft Excel 2013: Illustrated Complete (Microsoft Office 2013 Enhanced Editions) Microsoft Word 2010: Comprehensive (SAM 2010 Compatible Products) New Perspectives on Microsoft Office 2010, Second Course (SAM 2010 Compatible Products) Microsoft Access 2010: Comprehensive (SAM 2010 Compatible Products) 10 Tips in 10 Minutes using Microsoft Outlook 2010 (Tips in Minutes using Windows 7 & Office 2010 Book 6) Zeitmanagement mit Microsoft Office Outlook, 8. Auflage (einschl. Outlook 2010): Die Zeit im Griff mit der meistgenutzten BA rosoftware - Strategien, Tipps ... (Versionen 2003 - 2010) (German Edition) Microsoft Office 2010: Introductory (Available Titles Skills Assessment Manager (SAM) - Office 2010)

<u>Dmca</u>